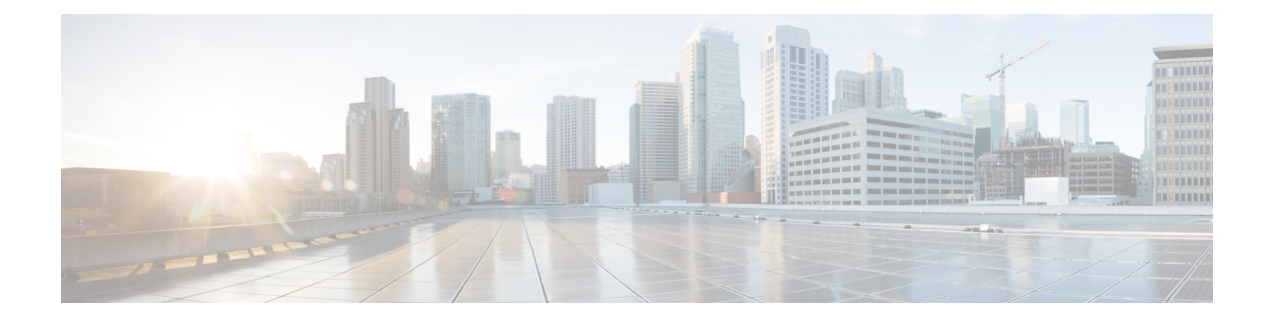

## **MME LAC Pool Area Configuration Mode Commands**

The MME LAC Pool Area Configuration Mode is used to create and manage the Location Area Code (LAC) pool areas.

**Command Modes** Exec > Global Configuration > Context Configuration > SGs Service Configuration > MME LAC Pool Area Configuration

**configure > context** *context\_name* **> sgs-service** *service\_name* **> pool-area** *pool\_area\_name*

Entering the above command sequence results in the following prompt:

[*context\_name*]*host\_name*(config-sgs-pool-area)#

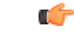

The commands or keywords/variables that are available are dependent on platform type, product version, and installed license(s). **Important**

- end, on [page](#page-1-0) 2
- exit, on [page](#page-2-0) 3
- [hash-value,](#page-3-0) on page 4
- lac, on [page](#page-5-0) 6
- [plmnid,](#page-6-0) on page 7

I

## <span id="page-1-0"></span>**end**

Exits the current configuration mode and returns to the Exec mode.

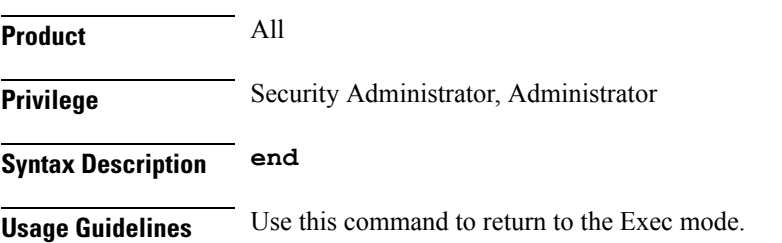

## <span id="page-2-0"></span>**exit**

I

Exits the current mode and returns to the parent configuration mode.

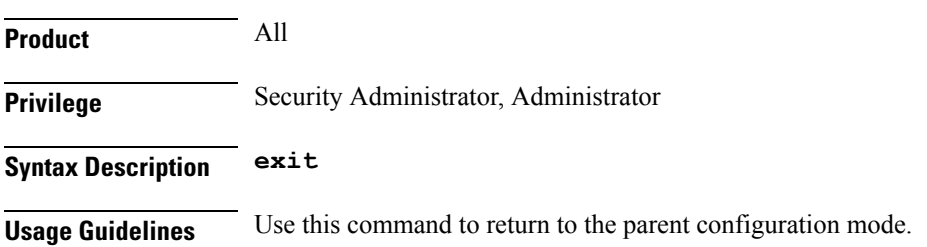

I

## <span id="page-3-0"></span>**hash-value**

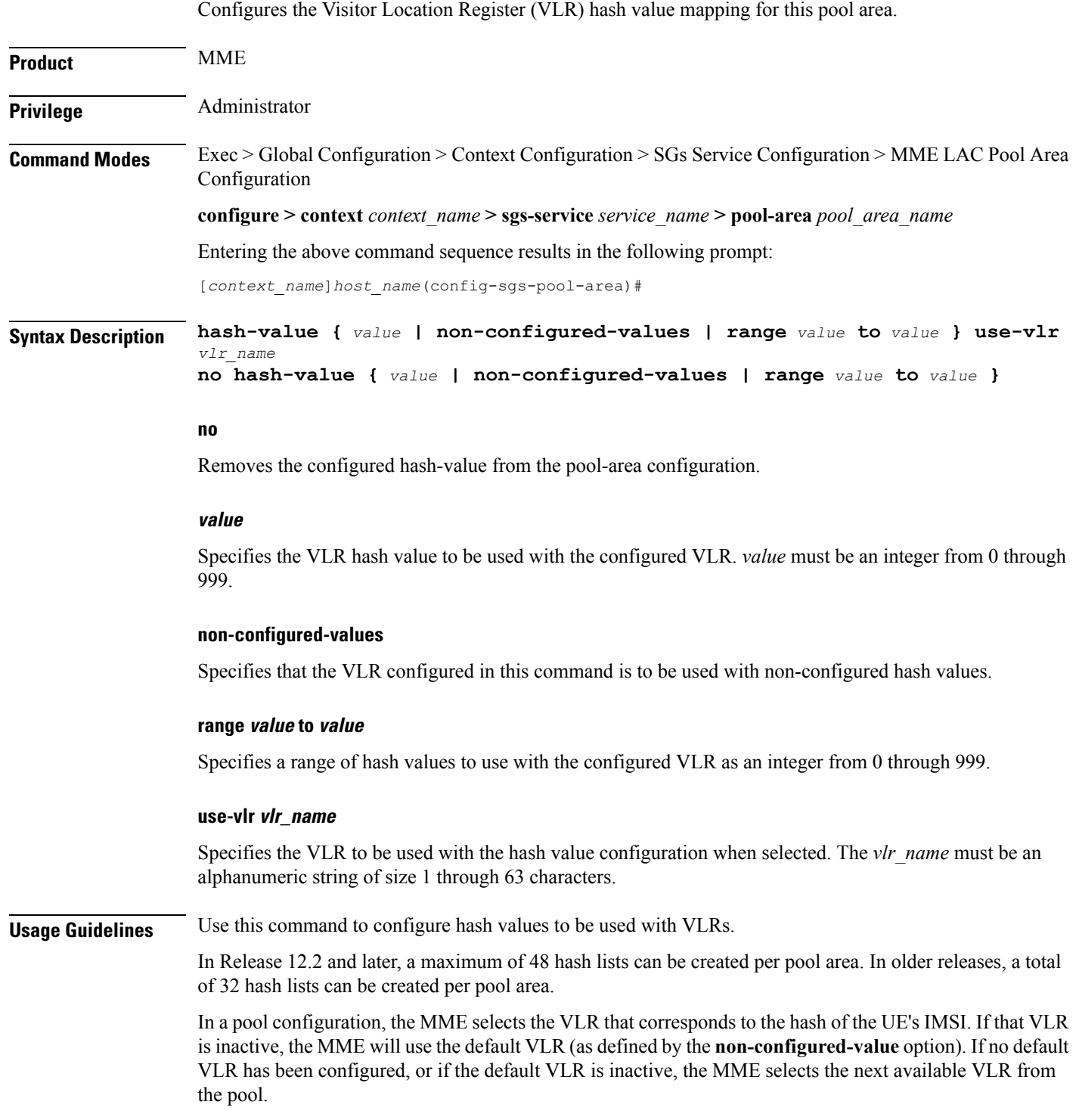

If the chosen VLR is active at the time of selection and then subsequently becomes inactive when the request issent to it, the current request fails. On the next request from the UE, the VLR selection mechanism is applied again. A VLR that failed previously will only be selected again if it became active since the earlier failure.

### **Example**

The following command configures all hash values within a range of *0* to *500* to use a VLR named *vlr1*:

#### **hash-value range 0 to 500 use-vlr vlr1**

The following command configures hash values of *501* to use a VLR named *vlr2*:

#### **hash-value 501 use-vlr vlr2**

The following command configures all non-configured hash values to use a VLR named *vlr3*:

**hash-value non-configured-values use-vlr vlr3**

 $\mathbf I$ 

# <span id="page-5-0"></span>**lac**

**lac**ш

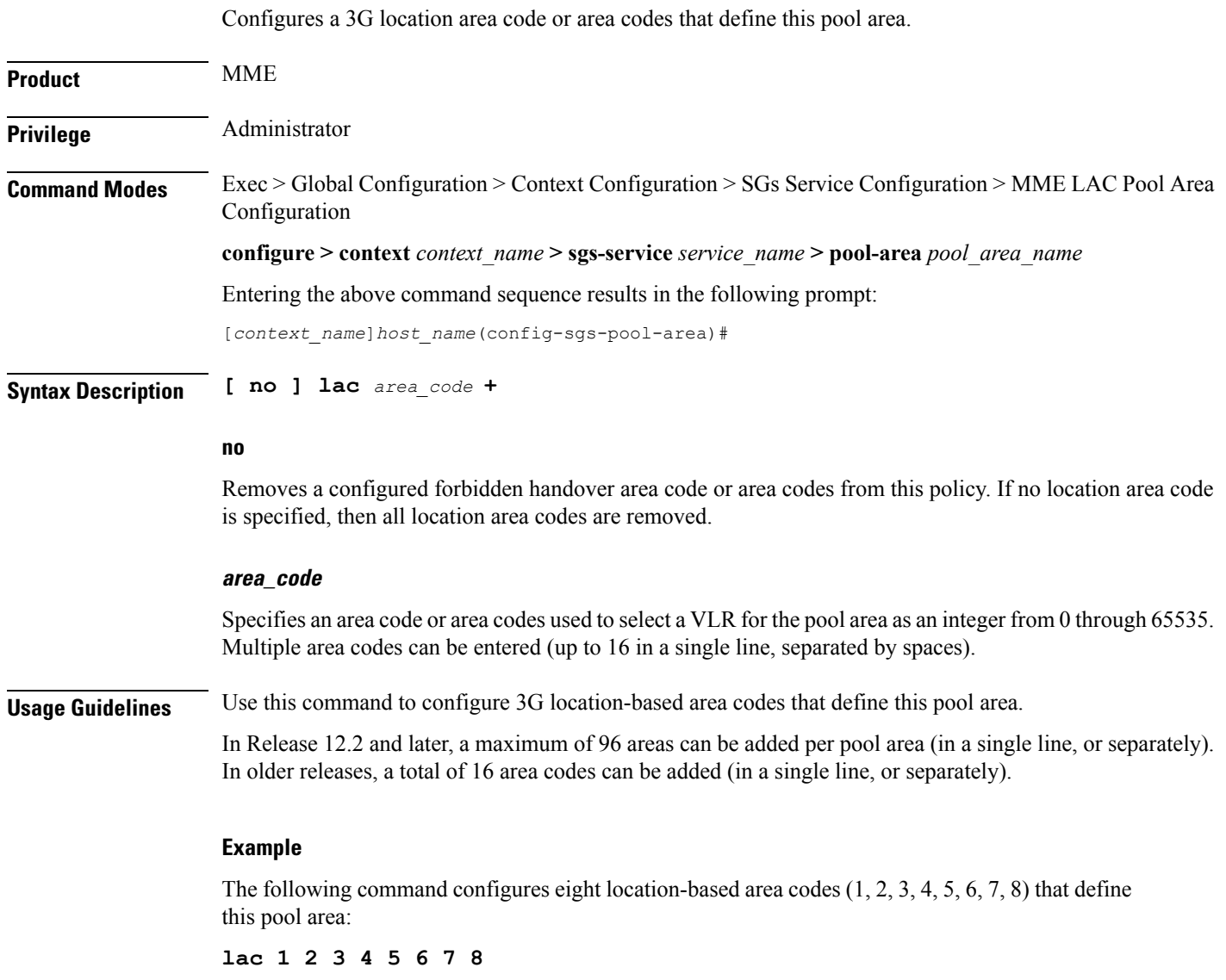

i.

## <span id="page-6-0"></span>**plmnid**

 $\mathbf{l}$ 

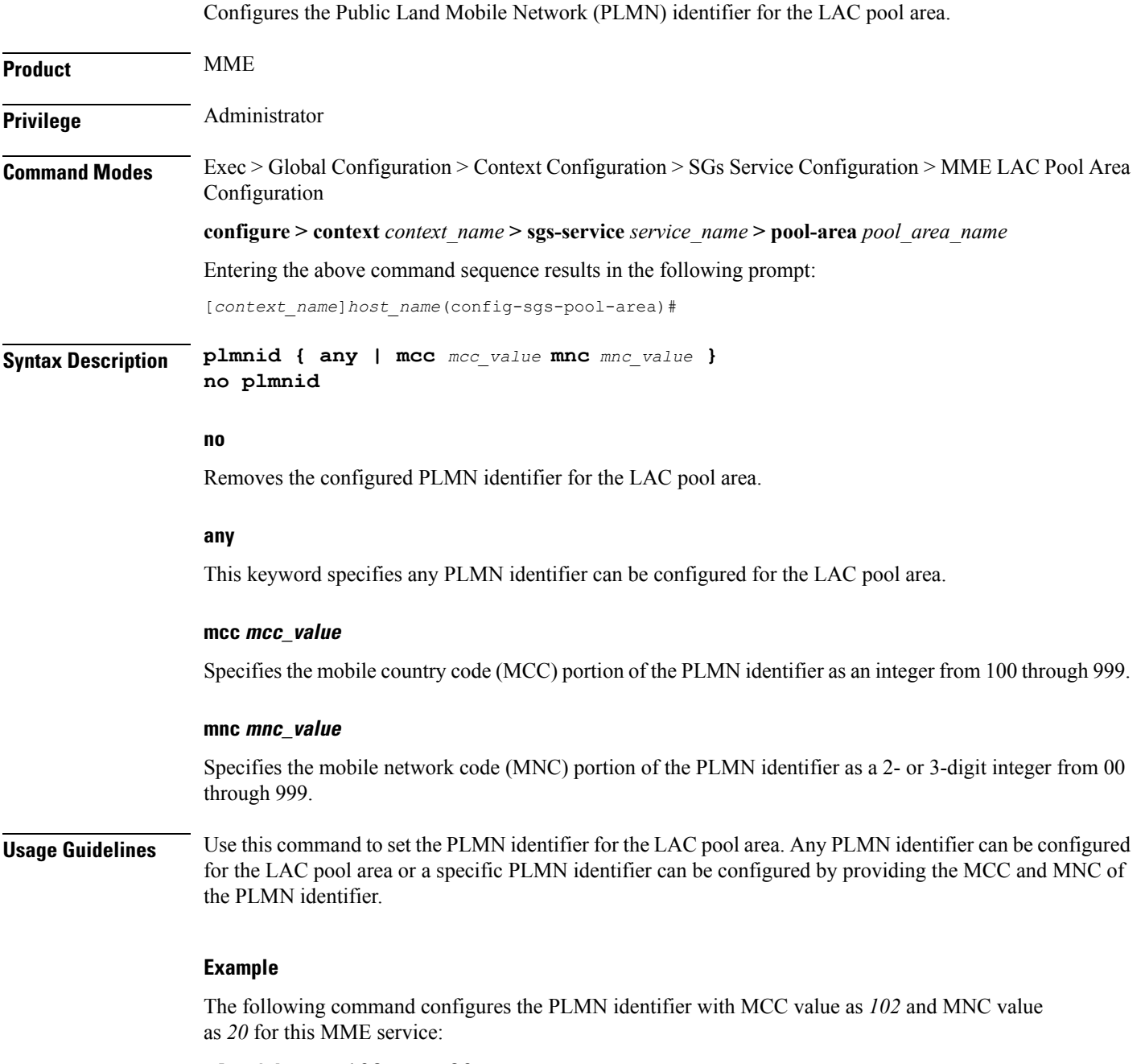

**plmnid mmc 102 mnc 20**

**plmnid**

 $\mathbf I$ 

٦